## I **C**  $\triangleq$  UNIVERSITY OF ILLINOIS SYSTEM

## Using the SERFS (Salaries Expenditures Revenue Fund Balance Sponsored Projects) Combined Report to Populate the Service Activity Rate **Template**

The SERFS report combines numerous individual Webi reports into a single report providing financial data for use in the Service Activity Rate Template. It also provides some helpful summary and reference tabs that are useful for fund analysis, but not required to complete the rate template.

The SERFS report can be used in lieu of Webi reports for Expenditure and Transfers, Salaries and Wages, and Fund Balance. However, users will still need to run the Equipment Depreciation Webi to generate all data required to complete a rate calculation.

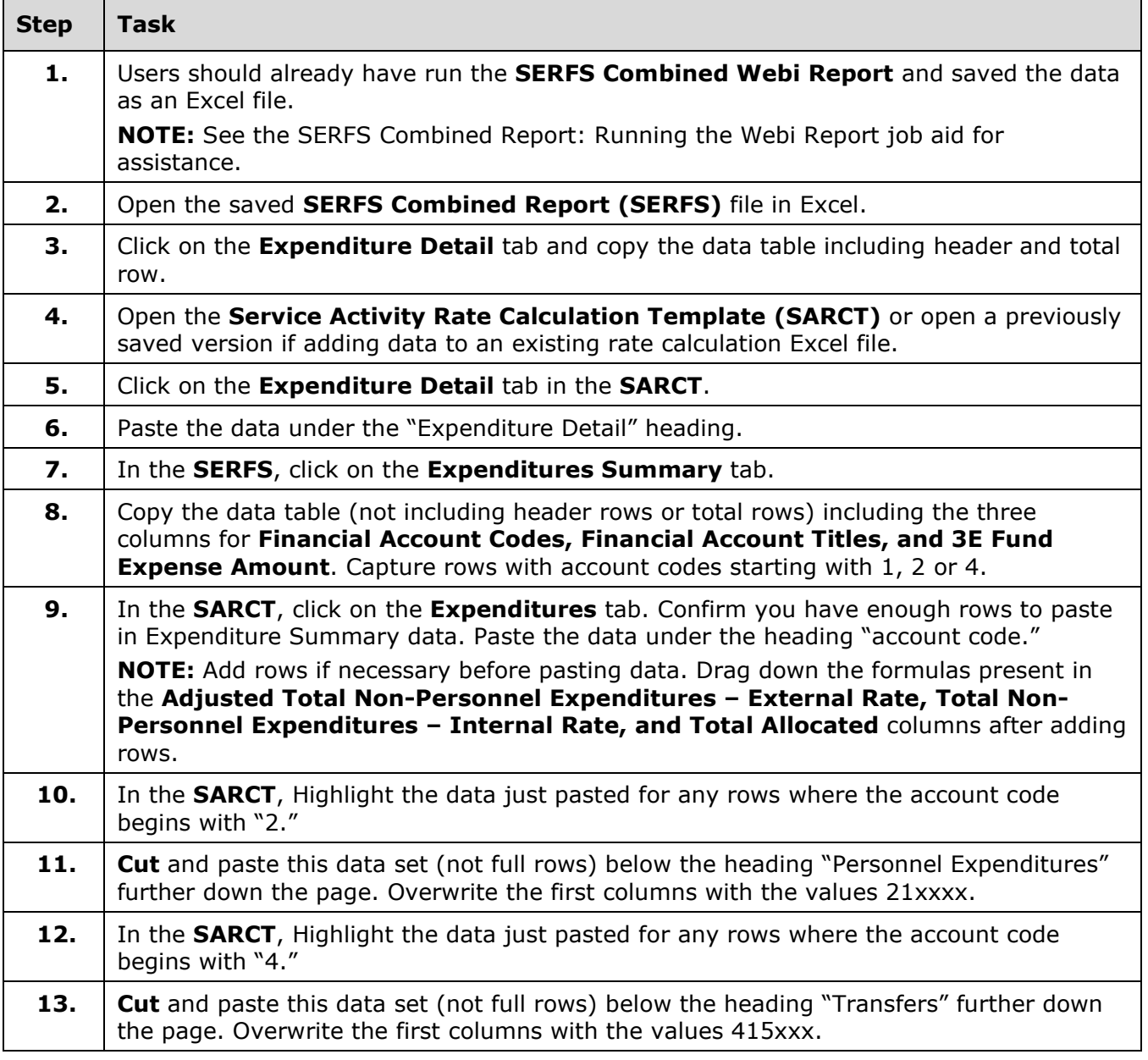

## I **G**  $\triangleq$  UNIVERSITY OF ILLINOIS SYSTEM

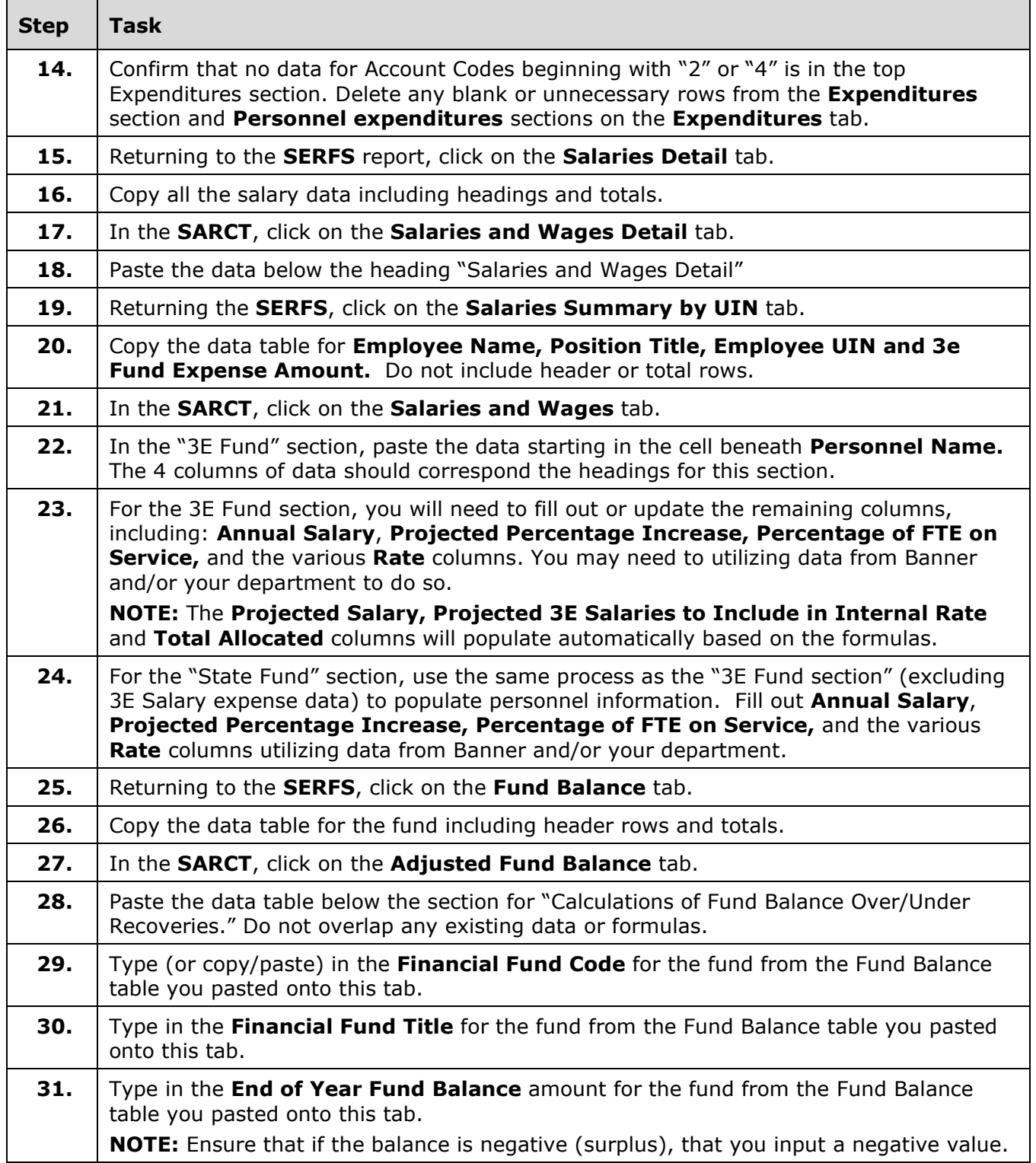

## I **@ A** UNIVERSITY OF ILLINOIS SYSTEM

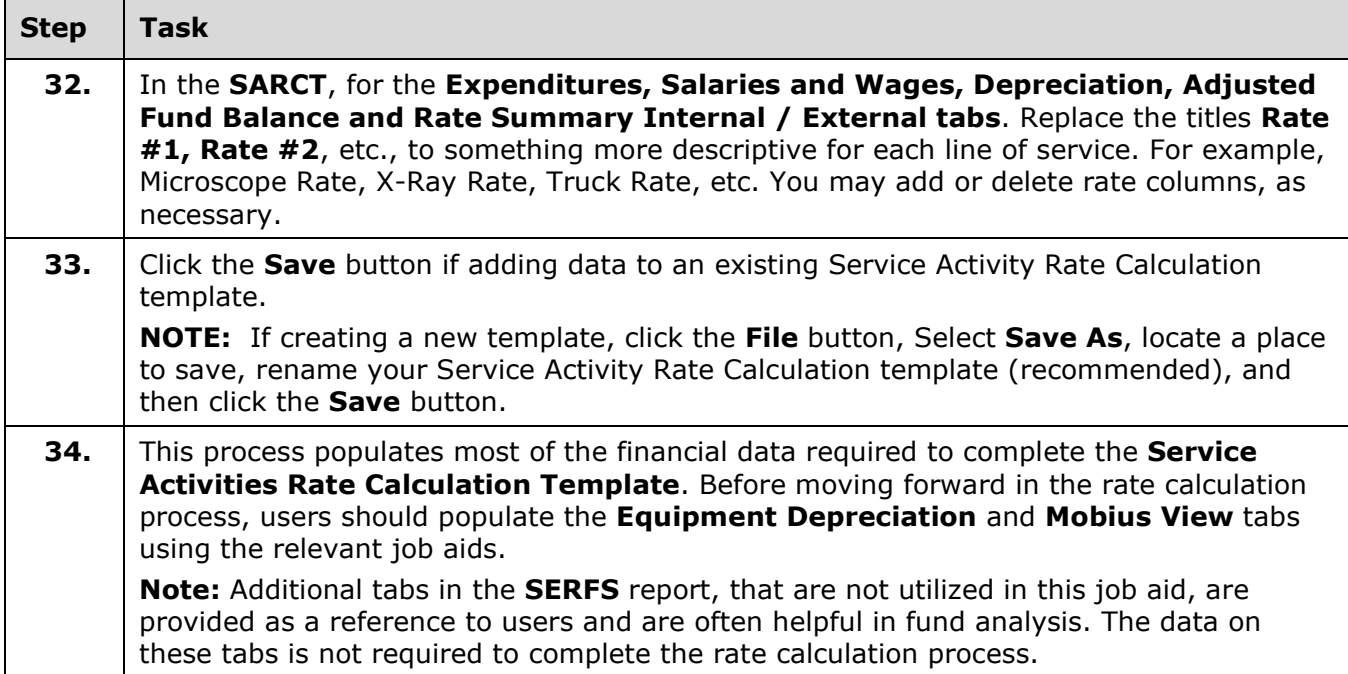